# **DevOps !**

#### **Πίνακας περιεχομένων**

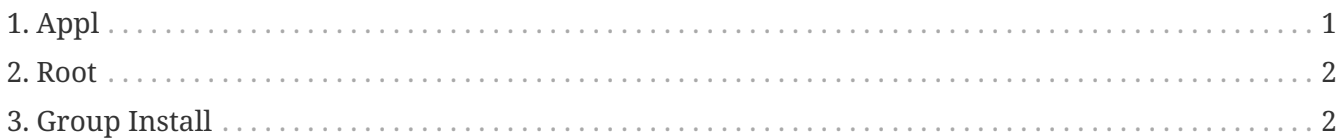

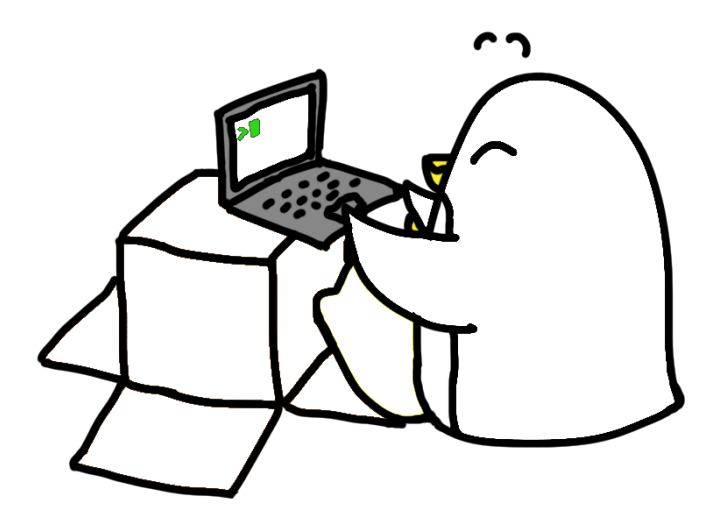

*Yaml*

☑ gcc

- ☑ NodeJS
- ☑ mpich
- ☑ …

## <span id="page-0-0"></span>**1. Appl**

*Table 1. index*

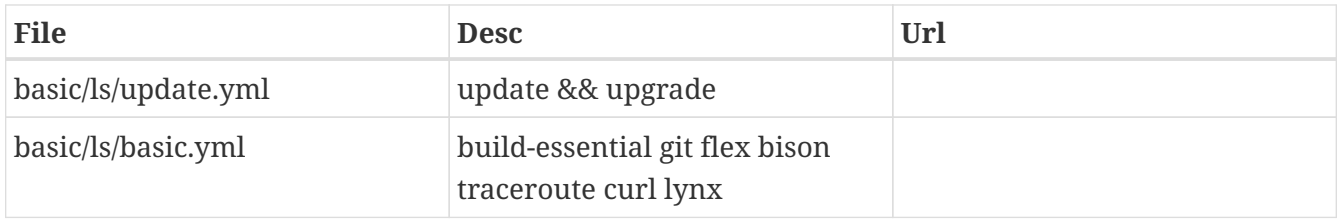

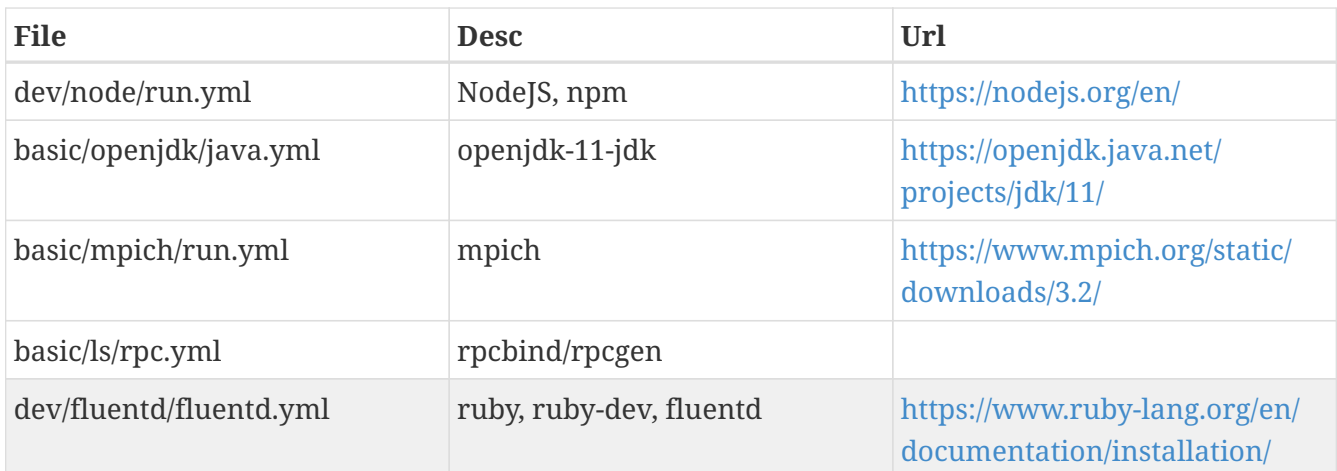

#### <span id="page-1-0"></span>**2. Root**

*Table 2. index*

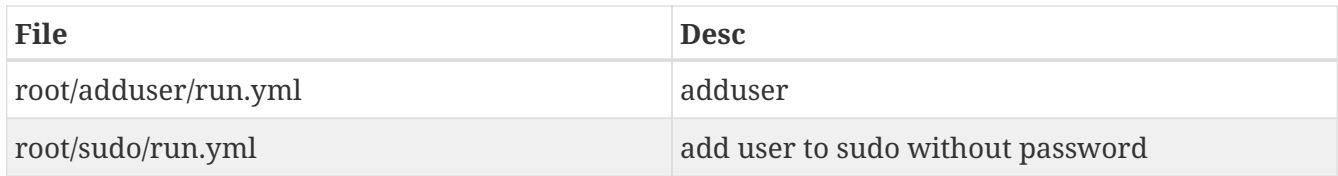

### <span id="page-1-1"></span>**3. Group Install**

*Table 3. index*

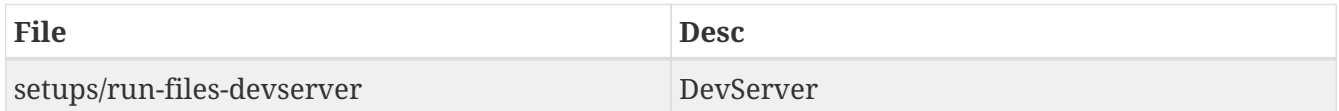